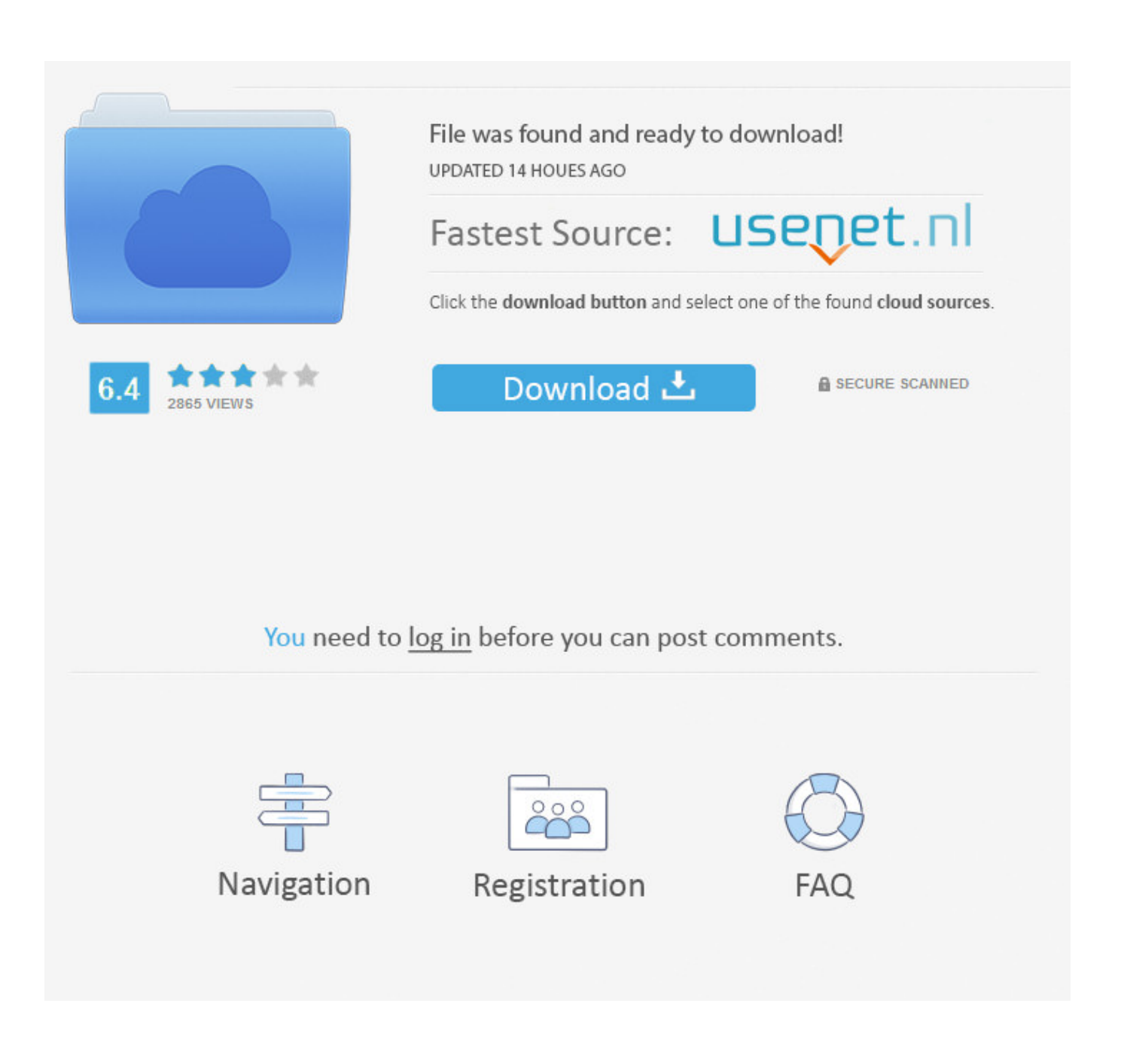

[Download G For Mac](https://tlniurl.com/1u2f7m)

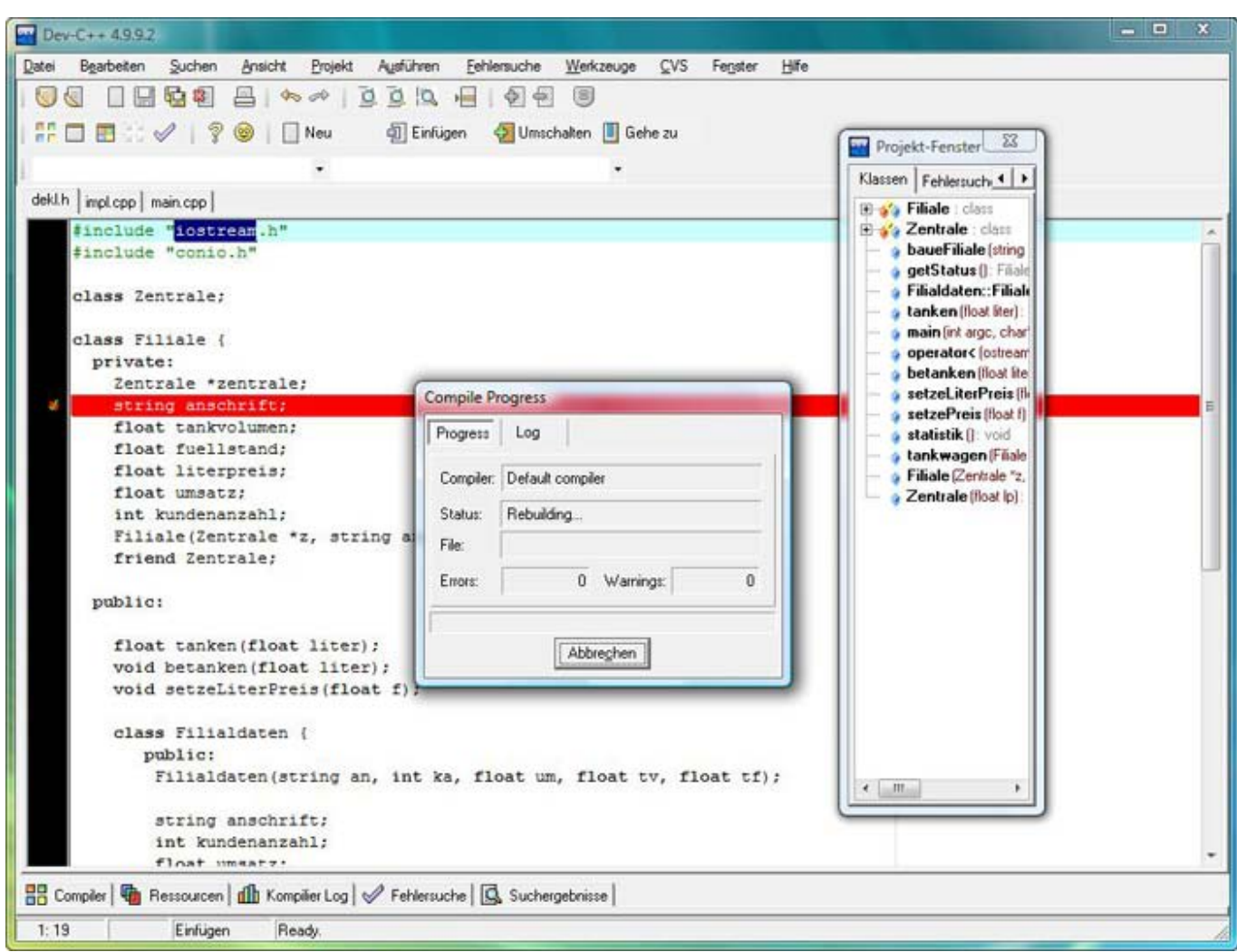

[Download G For Mac](https://tlniurl.com/1u2f7m)

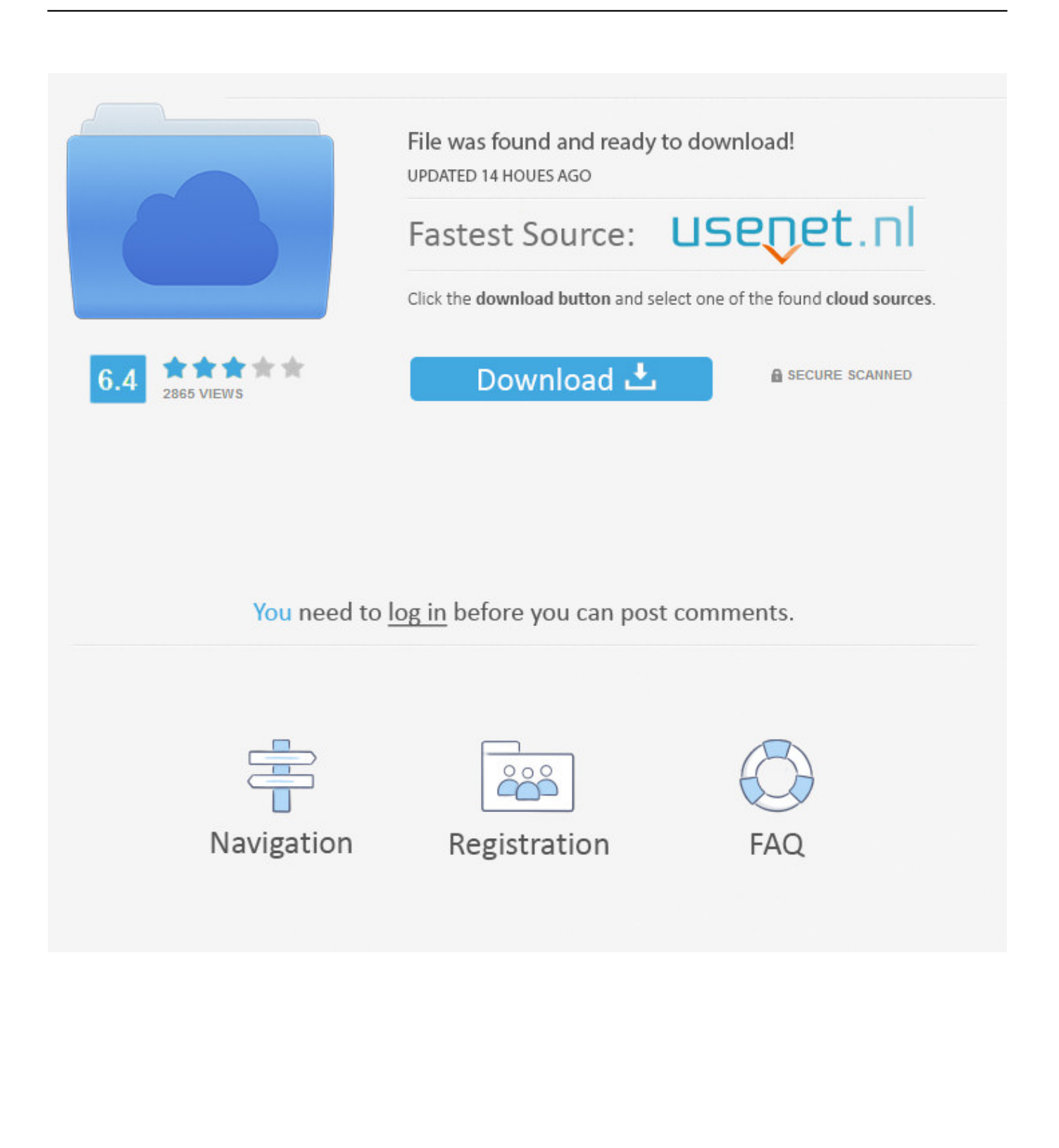

Download the latest version of CLion for Windows, macOS or Linux Download the latest version of CLion for Windows, macOS or Linux.. , & Lang, A -G (2009) Statistical power analyses using G\*Power 3 1: Tests for correlation and regression analyses.. , Erdfelder, E , Lang, A -G , & Buchner, A (2007) G\*Power 3: A flexible statistical power analysis program for the social, behavioral, and biomedical sciences.

Behavior Research Methods, 41, 1149-1160 Download PDFTo report possible bugs, difficulties in program handling, and suggestions for future versions of G\*Power please send us an e-mail.. G\*Power can also be used to compute effect sizes and to display graphically the results of power analyses.. Download the Short Tutorial of G\*Power (PDF) written for G\*Power 2 but still useful as an introduction For more help, see the papers about G\*Power in the References section below.

## [Hold Tight Blizzard Of 96 Rarity](https://dazzling-snyder-a1fd9b.netlify.app/Hold-Tight-Blizzard-Of-96-Rarity)

We will inform you about updates if you click here and add your e-mail address to our mailing list.. Gmail for Mac is the best and most powerful Gmail desktop client It's perfect for quickly accessing your Gmail account without ever needing to open a web browser.. Whenever we find a problem with G\*Power we provide an update as quickly as we can.. Behavior Research Methods, 39, 175-191 Download PDFFaul, F , Erdfelder, E , Buchner, A.. The mingw-w64 project is a complete runtime environment for gcc to support binaries native to Windows 64-bit and 32-bit operating systems. [How To Sort Alphabetically In](https://seesaawiki.jp/temitalaw/d/How To Sort Alphabetically In Excel For Mac Fix) [Excel For Mac](https://seesaawiki.jp/temitalaw/d/How To Sort Alphabetically In Excel For Mac Fix)

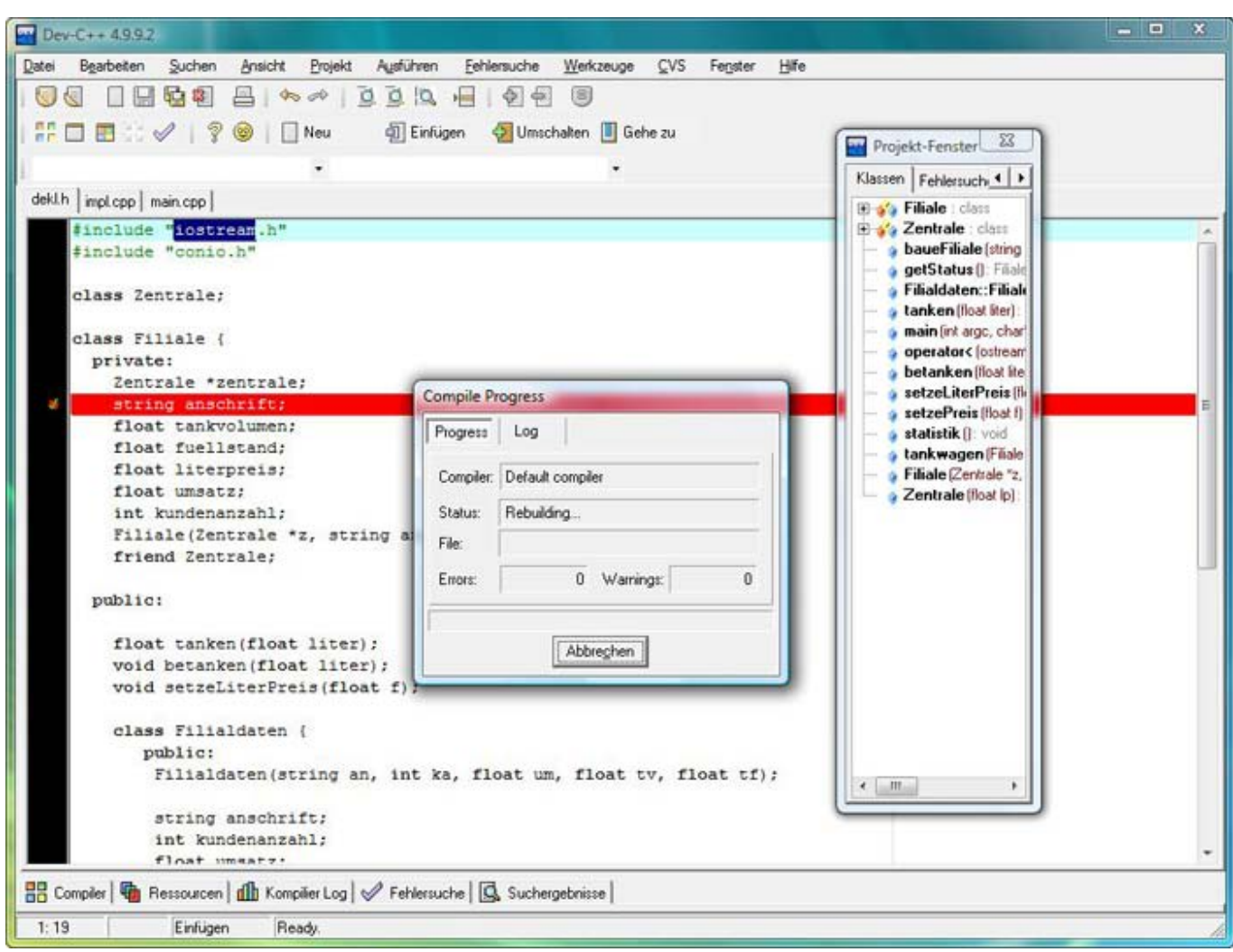

[Рулонная Штора Своими Руками Пошаговая Инструкция Фото](http://getisami.blo.gg/2021/march/entry.html)

## [Super Smash Bros Melee Dolphin Download](https://sunderkand-free-download-ashwin-pathak.simplecast.com/episodes/super-smash-bros-melee-dolphin-download)

 Download MinGW-w64 - for 32 and 64 bit Windows for free A complete runtime environment for gcc.. The app is fully feature packed and built for speed and ease of use Supports all sector sizes (e.. g , 512, 1024, 2048, 4096 byte sectors) GParted for Mac can be used on x86 and x86-64 based computers running Mac OS X, Windows or Linux, by booting from media containing GParted Live.. If you use G\*Power for your research, then we would appreciate your including one or both of the following references (depending on what is appropriate) to the program in the papers in which you publish your results: Faul, F.. We will only use your e-mail address to inform you about updates We will not use your e-mail address for other purposes. [Download Adobe Flash Player For Chrome Mac](https://hub.docker.com/r/asicovex/download-adobe-flash-player-for-chrome-mac)

## [Watch online Jadwal Box Office Movie Di Trans Tv full movie english FULLHD online - downwload](https://sunderkand-free-download-ashwin-pathak.simplecast.com/episodes/watch-online-jadwal-box-office-movie-di-trans-tv-full-movie-english-fullhd-online-downwload)

CLion includes an evaluation license key for a free 30-day trial CLion includes an.. By downloading G\*Power you agree to these terms of use:G\*Power is free for everyone.. We will not give your e-mail address to anyone else You can withdraw your email address from the mailing list at any time.. G\*Power is a tool to compute statistical power analyses for many different t tests, F tests,  $\chi$ 2 tests, z tests and some exact tests. ae05505a44 [Optical Drive For Mac](http://scaresviltio.tistory.com/9)

ae05505a44

[Is There A Program Like Windows Steady State For Mac](https://bydaresnett.diarynote.jp/202103041641533643/)